# Laboratorio "Tecniche di valutazione dei progetti di trasporto"

# **2**° **lezione: Cos'è un investimento?**

Prof. Ing. Gianfranco Fancello

### A.A: 2016-2017

Corso di Laurea in Ingegneria Civile

## Cos'è un investimento?

- Un investimento è:
	- un esborso di capitale
	- per l'acquisizione di uno o più fattori produttivo
	- a cui segue un ritorno di capitale

### Si manifesta come un flusso temporale di costi e ricavi

## Classificazione investimenti

### **INVESTIMENTI SEMPLICI**

Caratterizzati da un primo periodo in cui i costi superano i benefici e da un secondo in cui i benefici superano i costi;

### **INVESTIMENTI COMPLESSI**

Caratterizzati da una ripetuta alternanza tra periodi in cui i costi superano i benefici e periodi in cui i benefici superano i costi

Attività di prova finale: Laboratorio "Valutazione dei Progetti di Trasporto"

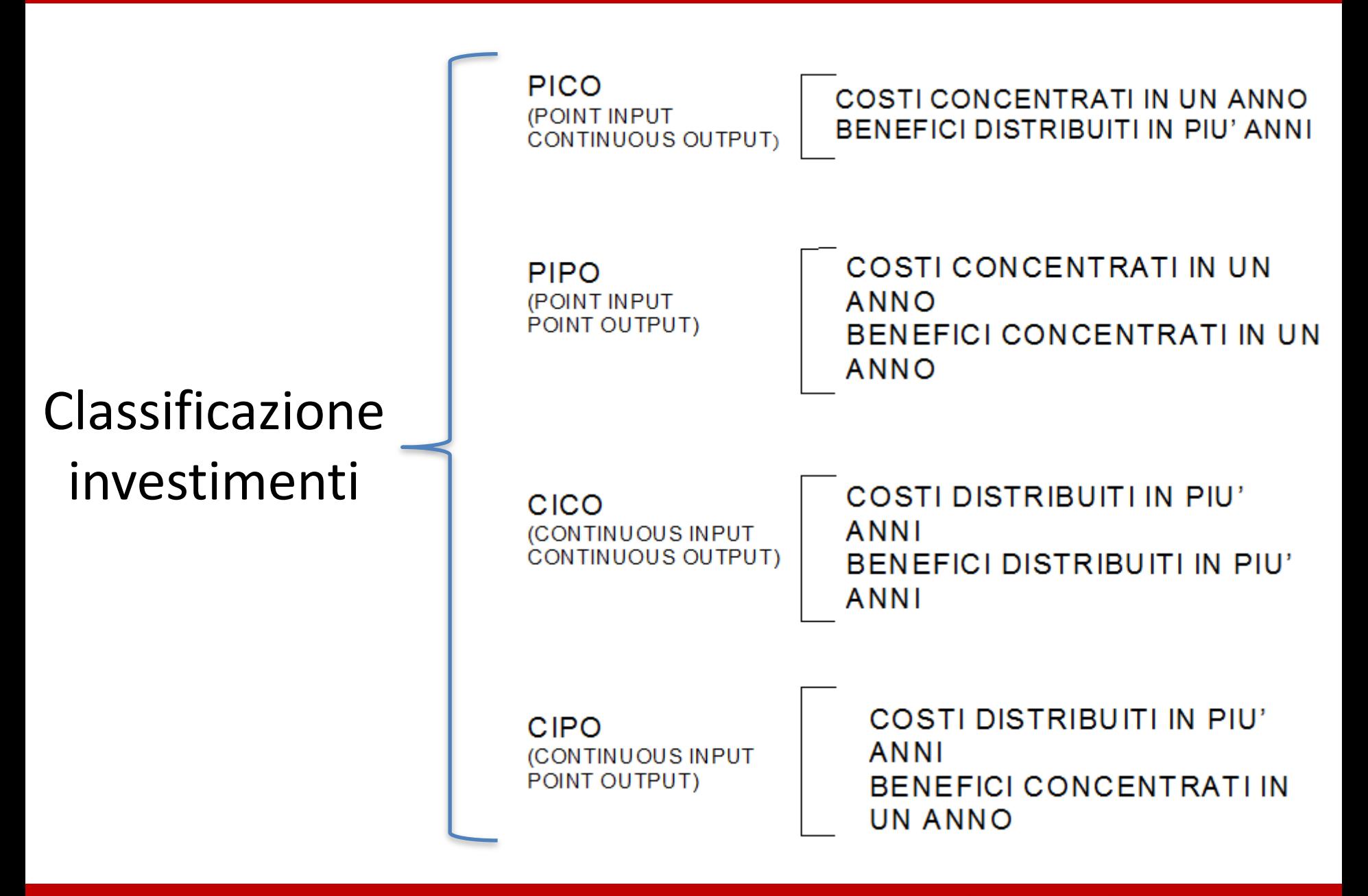

Corso di Laurea in Ingegneria Civile

• Quali sono i criteri per definire se un investimento è buono o meno?

• Se l'investimento è semplice e non richiede particolari analisi, è altrettanto semplice valutare l'opportunità ad effettuarlo.

Attività di prova finale: Laboratorio "Valutazione dei Progetti di Trasporto"

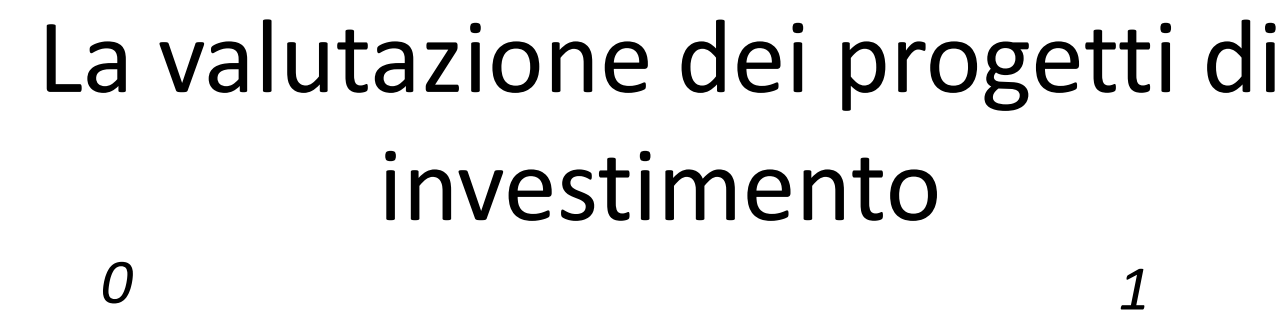

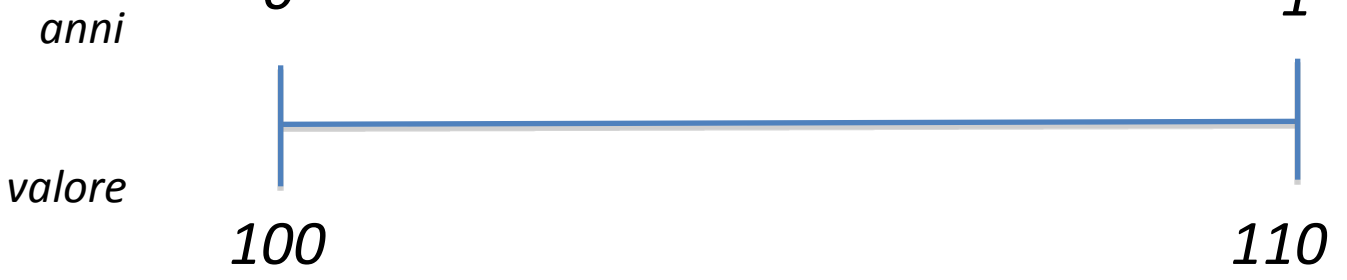

- Se all'anno 0 investo 100, all'anno 1 avrò 110.
- E' un investimento del 10%. Mi conviene?
- Generalmente un progetto di investimento è più complicato

• Esiste innanzitutto un orizzonte temporale più ampio di grandezza variabile **[ 0 , T ]**, suddiviso in **periodi omogenei** di tempo (anni, semestri, mesi, giorni, ect.) rispetto al quale valutare le performances dell'investimento.

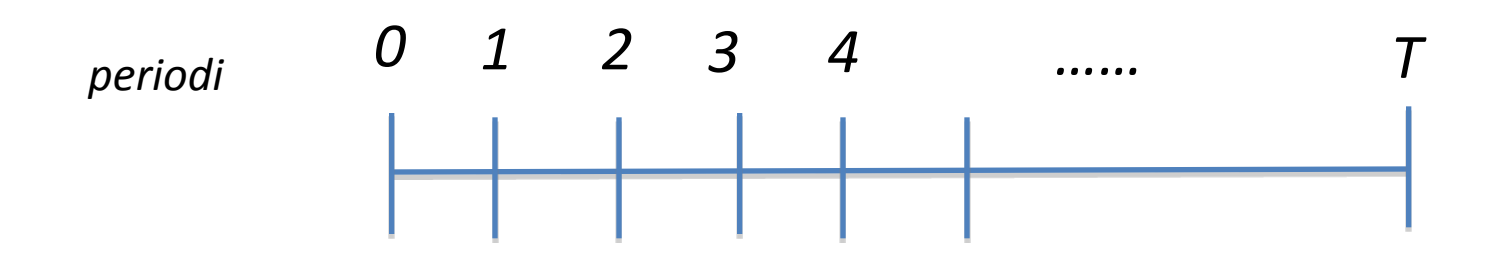

Attività di prova finale: Laboratorio "Valutazione dei Progetti di Trasporto"

### La valutazione dei progetti di investimento

- Per poter valutare se il progetto rappresenta un corretto investimento le informazioni necessarie sono:
- •Le entrate (o ricavi) del progetto **R**
- •Le uscite (o costi) del progetto **C**

Avremo così **R<sup>i</sup>** = Ricavi per il periodo i-esimo **C<sup>i</sup>** = Costi per il periodo i-esimo

+

- **I<sup>0</sup>** = Investimento iniziale (in corrispondenza dell'anno 0)
- $V<sub>T</sub>$  = Valore Residuo (alla fine del periodo di valutazione T)

• Pertanto conoscendo la serie dei costi e dei ricavi per ciascuno dei periodi di riferimento è possibile valutare se l'investimento è conveniente o meno.

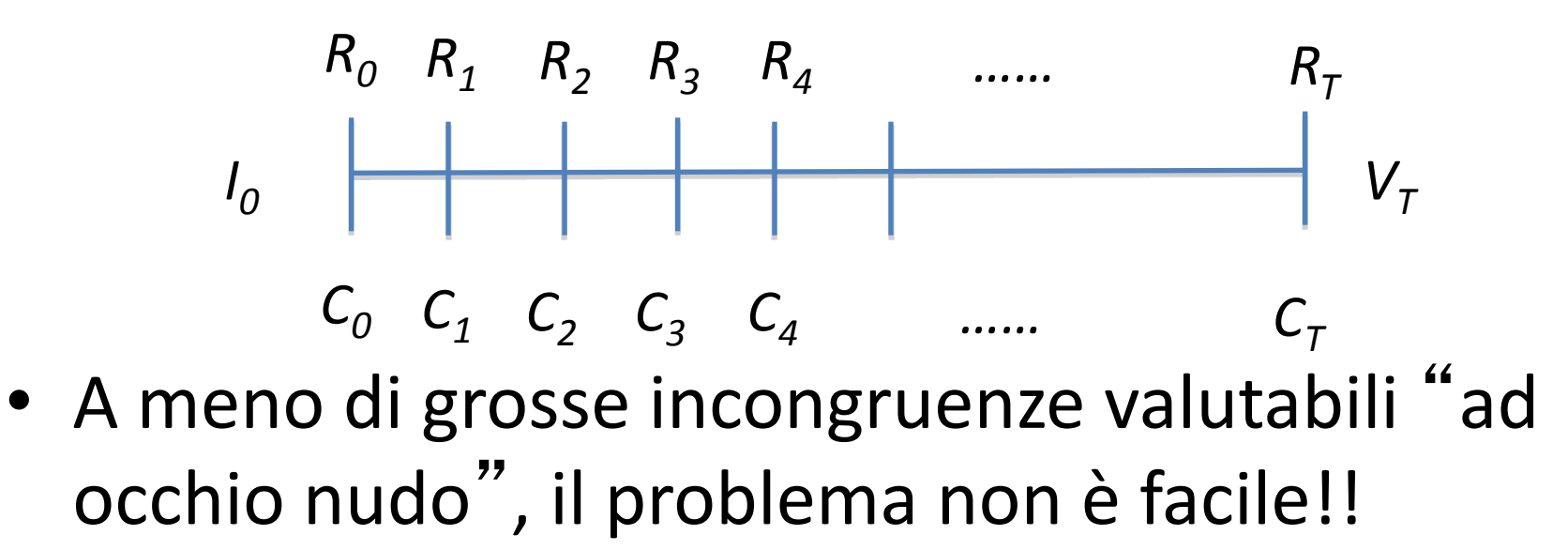

Corso di Laurea in Ingegneria Civile

- La difficoltà maggiore è dovuta al fatto che i **Costi** ed i **Ricavi** sono riferiti a periodi temporali differenti;
- Per esempio, esistono due tipi di costo:
	- Costi di investimento (primi anni);
	- Costi di gestione (anni successivi).
	- La difficoltà risiede nel fatto che costi e ricavi sono grandezze **monetarie** il cui valore si modifica nel tempo.

• Per ovviare a tale difficoltà è necessario attuare un'operazione definita

"**Attualizzazione**", che consiste nel riferire tutte le cifre monetarie ad un unico periodo di riferimento (in questo caso il periodo iniziale **T=0**).

• Può essere preso come riferimento anche il periodo finale **T=T**; in quel caso di parla di "**Capitalizzazione**".

• Per poter confrontare Ricavi e Costi fra di loro, devo attualizzare (o scontare) tutti gli  $R_i$  e C<sub>i</sub> riferiti ai diversi periodi temporali i-esimi.

• Un ulteriore problema risulta essere quello della conoscenza chiara e completa di  $R_i$  ed  $C_i$ per i periodi futuri.

- L'operazione di attualizzazione viene effettuata introducendo il **tasso di interesse** " **r** ".
- E' pari alla variazione percentuale di una grandezza monetaria **S** dopo un anno.

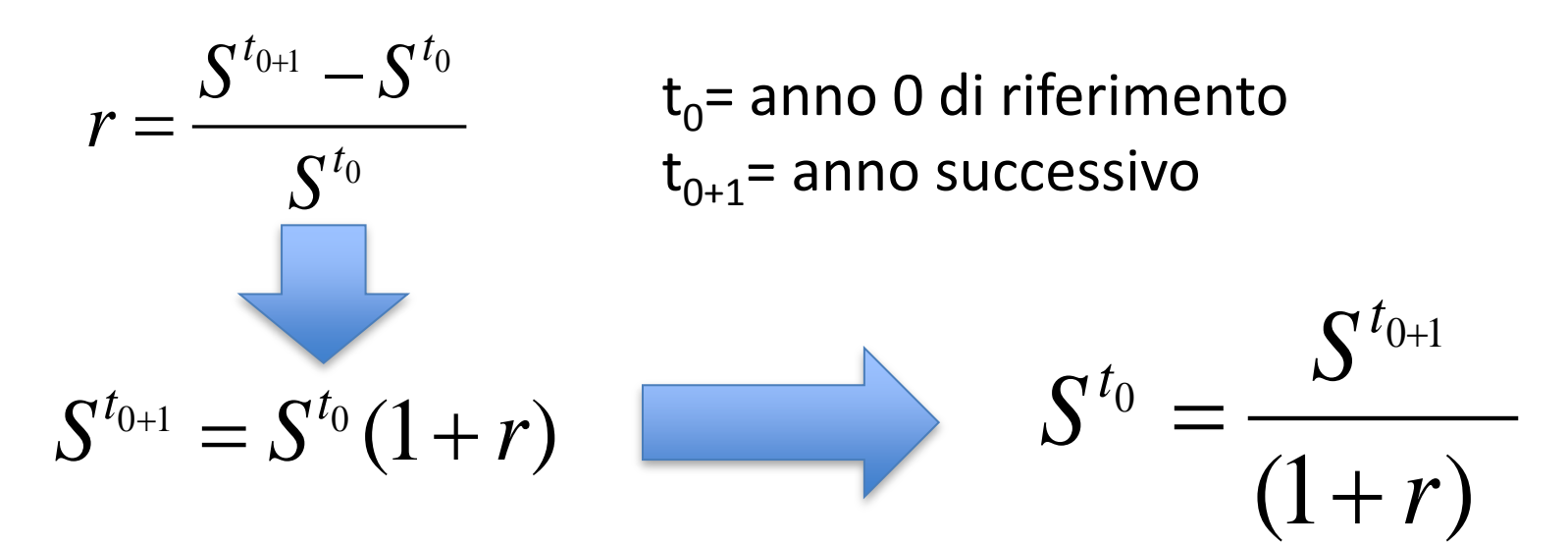

Corso di Laurea in Ingegneria Civile

• Per gli anni successivi il calcolo è analogo: • Dal calcolo precedente  $(1 + r)$  $(1 + r)$ 2 1 *r S S t t*  $\ddag$  $=$  $\ddot{}$  $\ddag$ 1  $\boldsymbol{0}$ *r S S t t*  $\ddag$  $=$  $\overline{+}$ *Sostituendo St+1* 2 2 1  $\mathbf{C}^{t+2}$  $(1 + r)$   $(1 + r)$ 1 \*  $(1 + r)$  $\overline{0}$ *r S*  $r)$   $(1+r)$ *S S*  $t+2$  **1**  $\qquad \qquad \mathbf{t}$ *t*  $\ddag$  $=$  $+r)$   $(1+$  $=$  $+2$  1  $\mathbf{C}^{t+}$ 

- Quello che interessa noi è la differenza fra  $R_i$  e C<sub>i</sub> per ogni singolo periodo di riferimento;
- In generale: *i*  $i$   $\mathbf{C}_i$ *r*  $B_i$ <sup>*C*</sup>  $(1 + r)$ —
- Anno *- 0*: Anno 0:  $\frac{D_0 - C_0}{(1+r)^0} = B_0 - C_0$  $_0$  -  $C_0$  $(1 + r)$  $B_0 - C$ *r*  $B_0$  –  $C$  $= B_0 \ddot{}$  $\overline{\phantom{0}}$  $\overline{I}_0$
- Anno 1:  $B_1 C_1$  Anno 2: • Anno T:  $\frac{1}{(1+r)^T}$  Anno + T:  $(1 + r)$  $T$   $\mathbf{C}_T$ *r*  $B_T$   $-C$  $(1 + r)$  $\overline{\phantom{0}}$

Anno 2: 
$$
\frac{B_2 - C_2}{(1+r)^2}
$$
  
Anno + T:  $\frac{V_T}{(1+r)^T}$ 

Corso di Laurea in Ingegneria Civile

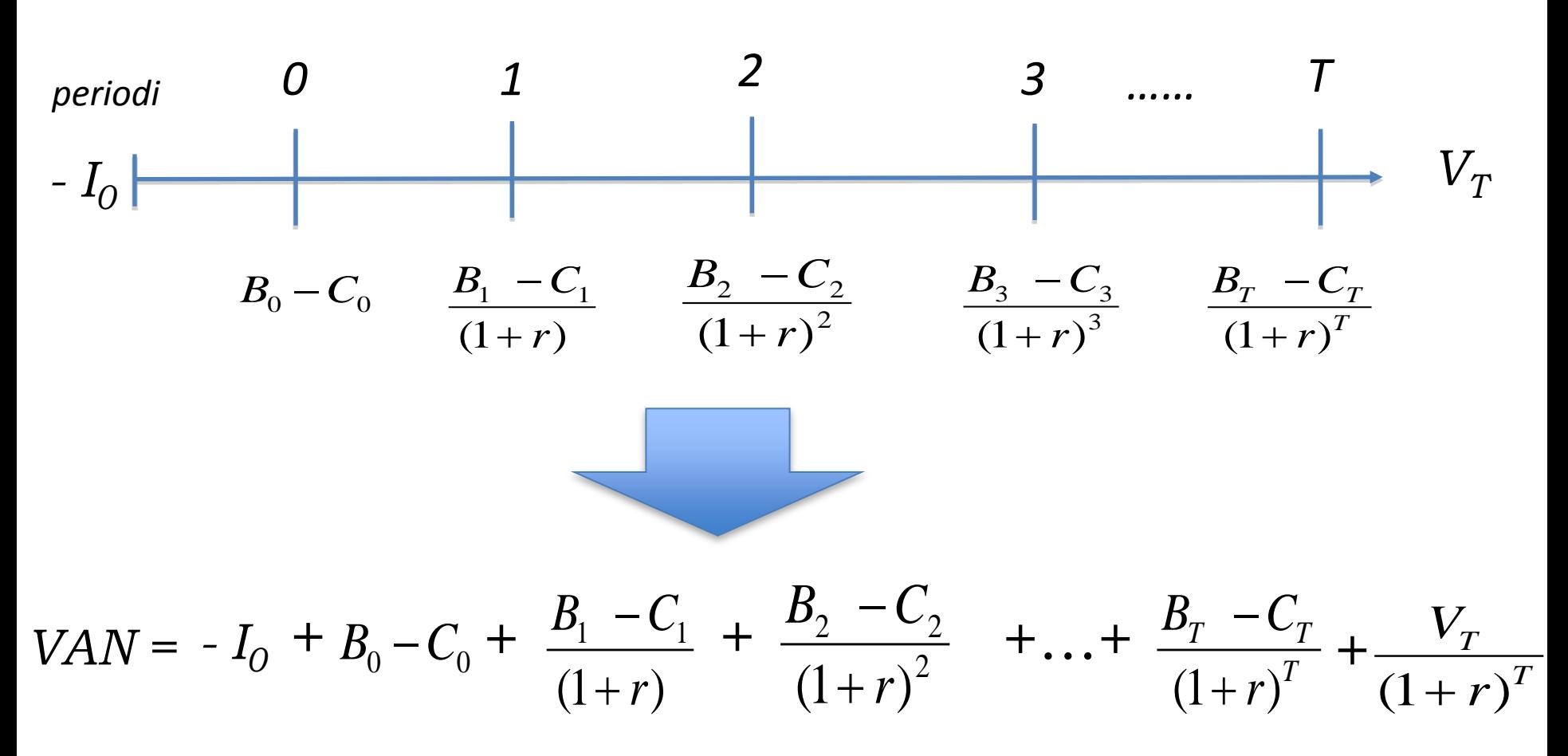

Il **VAN (Valore Attuale Netto)** mi fornisce rendimenti netti per la valutazione degli investimenti

Corso di Laurea in Ingegneria Civile

• Qual è il problema del calcolo del VAN? La scelta di **r**!

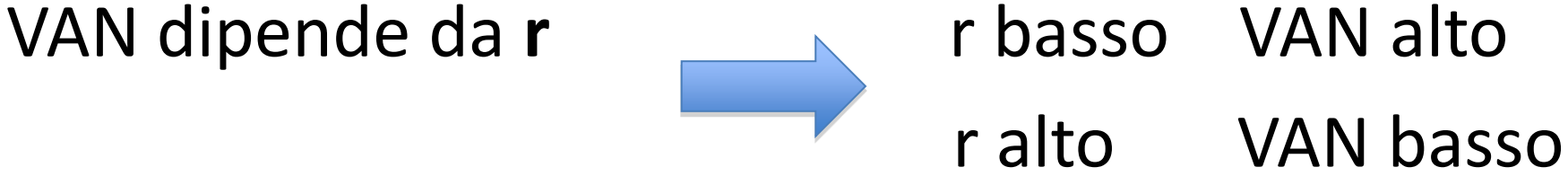

- VAN > 0 conviene investire
- VAN < 0 non conviene investire
- VAN = 0 indifferenza (*limite convenienza*)

- Se r è alto posso capitare in VAN < 0
- Se r è basso posso capitare in VAN > 0

• Quindi c'è un legame molto forte con fra il VAN ed r! Chi decide la scelta di r?

- Il vero problema in un'analisi di redditività economica finanziaria è la scelta di r!!
- Esistono tanti r, quale scegliere?

Corso di Laurea in Ingegneria Civile

- Quello fornito dalle banche d'affari o di investimento (credito privato)?
- Quello fornito dalle banche che gestiscono il credito pubblico?
- Quello fornito dal rendimento dei titoli di stato o dai BTP?
- Quello fornito da istituzioni nazionali (Banca d'Italia) o da istituzioni Europee (Banca Centrale Europea)?

- Generalmente r viene imposto dall'Amministrazione. Come definirlo?
- **Def. UE**: Il tasso di sconto finanziario è il costo opportunità del capitale, ovvero l'opportunità finalizzata ad investire in un dato progetto relativamente ad uno specifico paese e periodo di tempo.
- Nei progetti finanziati UE viene fornito:
- R = 3,5% medio per i paesi fuori dal Patto di Coesione (negli anni '90 per l'Italia era l'8%, per la Francia il 9%).
- R = 5,5% medio per i paesi dentro il Patto di Coesione

 $r = \ell g + p$ 

where r is the real social discount rate of public funds expressed in an appropriate currency (e.g. Euro); g is the growth rate of public expenditure; e is the elasticity of marginal social welfare with respect to public expenditure, and  $p$  is a rate of pure time preference.

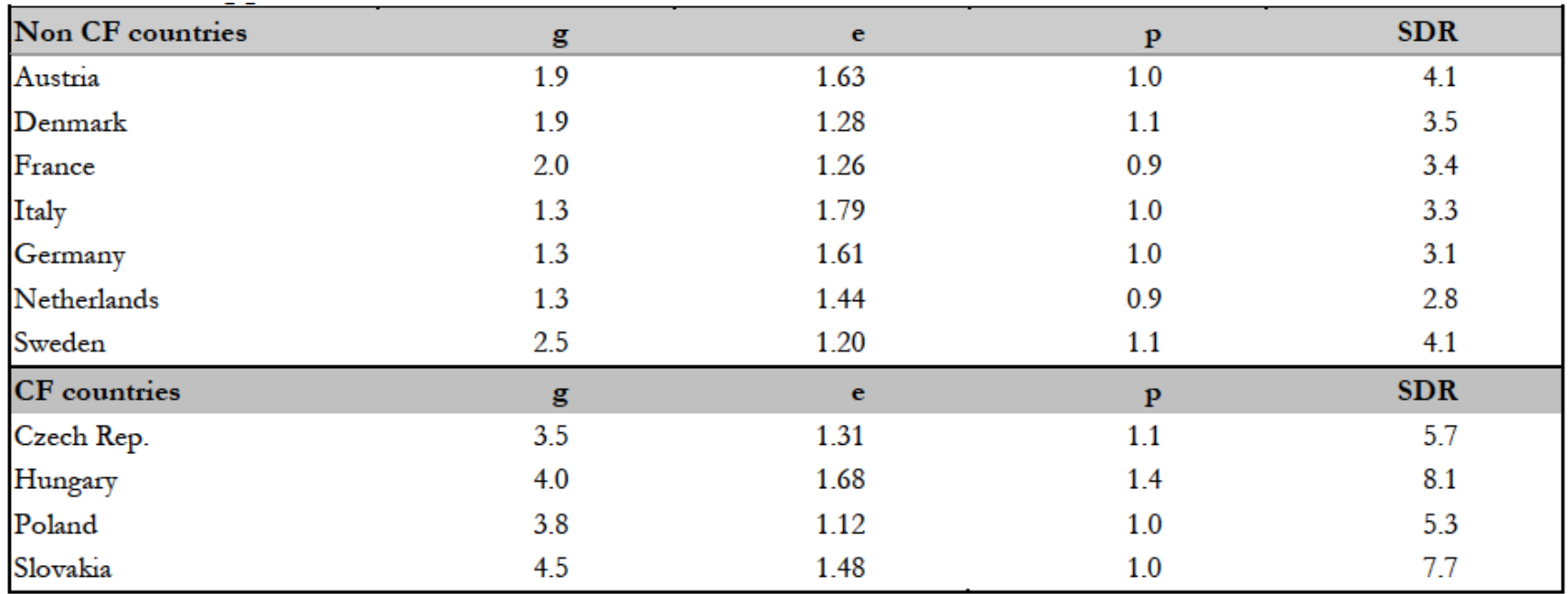

Source: Our estimates based on World Bank, European Commission and OECD data<sup>113</sup>.

#### Corso di Laurea in Ingegneria Civile

## Criticità

- Scelta di r, quando il progetto non è EU.
- Approssimazione nel considerare r costante per tutto il periodo T considerato;
- In teoria dovremmo usare per ogni periodo il relativo tasso T, da stimare sulla base della formula vista prima.
- Ci sono troppe incognite: è necessario limitarle o utilizzare un elemento di raffronto.
- Si introduce **SRI** (**Saggio Rendimento Interno**), ovvero si calcola il valore di r che annulla il VAN.

### Calcolo SRI

$$
Se \textit{VAN}=O
$$

$$
VAN = -I_0 + B_0 - C_0 + \frac{B_1 - C_1}{(1+r)} + \frac{B_2 - C_2}{(1+r)^2} + \dots + \frac{B_r - C_r}{(1+r)^T} + \frac{V_r}{(1+r)^T} = 0
$$
  

$$
I_0 = B_0 - C_0 + \frac{B_1 - C_1}{(1+r)} + \frac{B_2 - C_2}{(1+r)^2} + \dots + \frac{B_r - C_r}{(1+r)^T} + \frac{V_r}{(1+r)^T}
$$

- Rispetto a prima, al posto del VAN ho I<sub>0</sub>, con la differenza che prima il VAN era un'incognita, mentre ora  $I_0$  è noto.
- Nella formula, tutto è noto, tranne r: è una "semplice" equazione di T-esimo grado.
- · Devo quindi ricercare quel *î* che eguaglia I<sub>0</sub>.

Corso di Laurea in Ingegneria Civile

## Calcolo SRI

- $\hat{r}$  è quel tasso di sconto che eguaglia la sommatoria dei valori attualizzati dei rendimenti netti (R<sub>i</sub>-C<sub>i</sub>) all'investimento iniziale I<sub>0</sub>.
- In pratica  $\hat{r}$  mi dice "quanto rende all'anno ogni euro speso nell'investimento iniziale".

Posto r è il tasso di investimento attuale

- 1. Se  $\hat{r}$  >r mi conviene investire
- 2. Se  $\hat{r}$  < r non mi conviene investire
- $3.$  Se  $\hat{r} = r$  situazione limite

### VAN ed SRI

- E' necessario operare sempre con la doppia verifica, calcolando sia VAN che SRI.
- Se nel calcolo VAN e SRI mi danno risultati diversi, per prudenza è meglio considerare quell'investimento non conveniente.
- Valutazione sia grafica che analitica

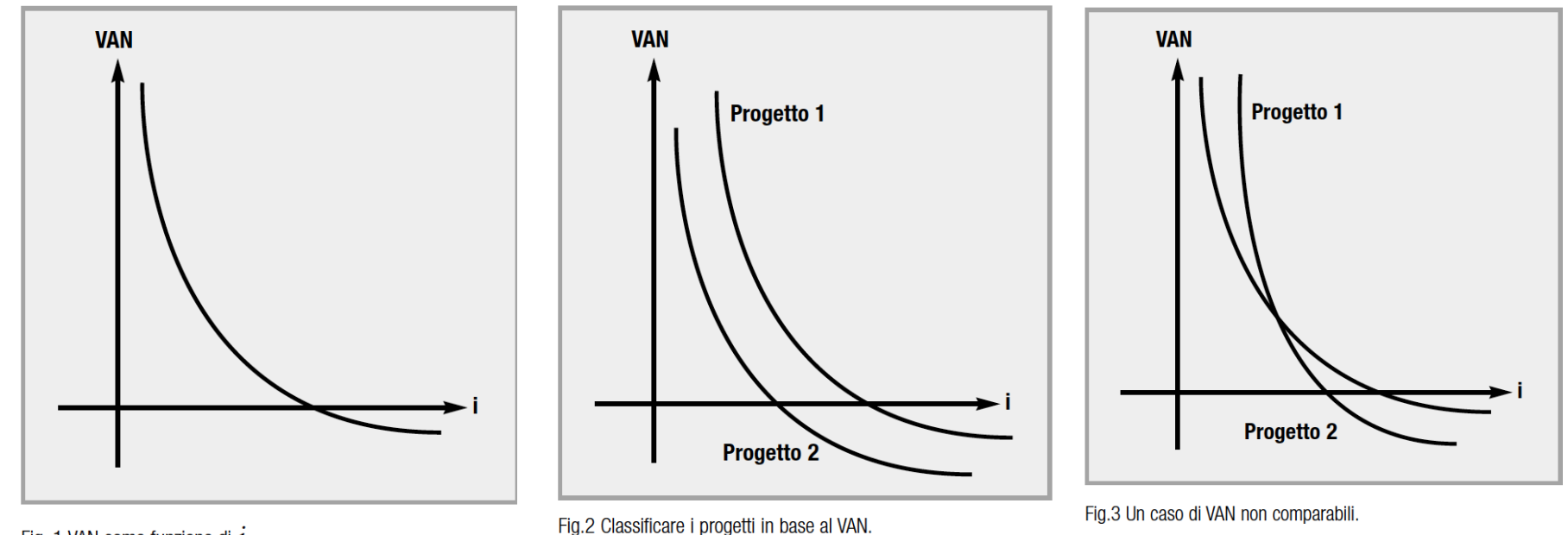

Fig. 1 VAN come funzione di  $\hat{i}$ 

#### Corso di Laurea in Ingegneria Civile

# Orizzonte Temporale T

E' il numero massimo di anni per cui si forniscono le previsioni e per cui viene valutato l'investimento. Non va confuso con il periodo di vita utile di un'opera.

Linee guida FC

- •Opere di ingegneria civile: 30-40 anni (per miste la + importante);
- •Installazioni tecniche: 10-15 anni;
- •Investimenti produttivi: 10 anni;
- •Opere soggette a concessione: durata concessione.

### Line guida ISPA

Per i progetti infrastrutturali si consiglia di non andare oltre 20-30 anni (25 va bene); Anche se fisicamente l'opera dura di più (una diga 70-80 anni) le stime di  $R_i$  e  $C_i$  oltre i 30 anni non sono attendibili.

#### Corso di Laurea in Ingegneria Civile

Attività di prova finale: Laboratorio "Valutazione dei Progetti di Trasporto"

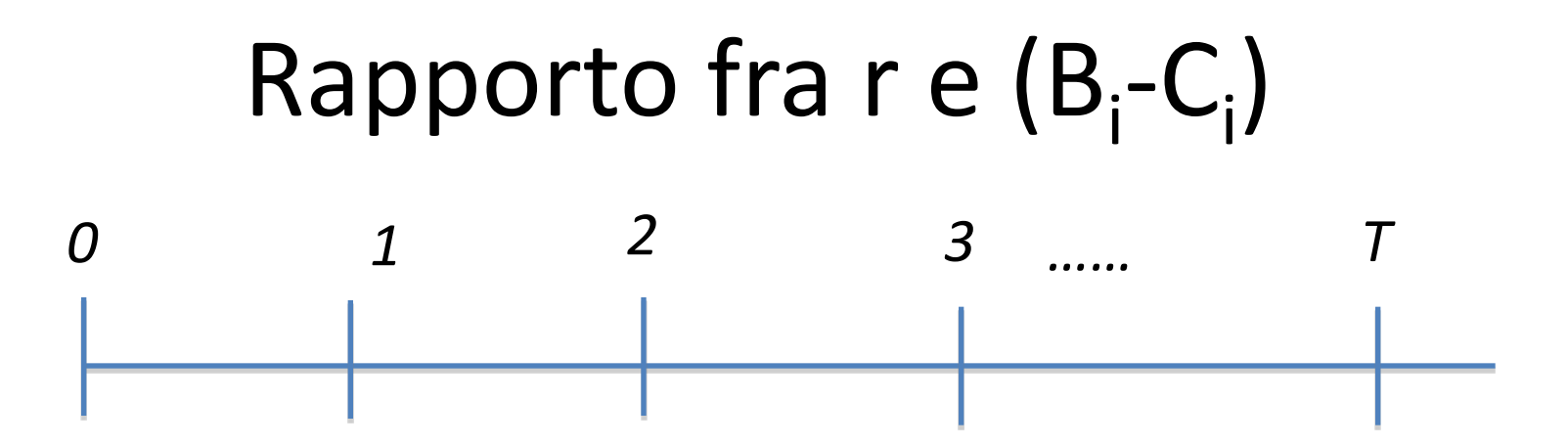

Se r è **alto**, (B<sub>i</sub>-C<sub>i</sub>) si svaluta rapidamente. Conviene avere progetti con B vicini nel tempo C lontani nel tempo

Se r è **basso**, (B<sub>i</sub>-C<sub>i</sub>) si svaluta lentamente. Conviene avere progetti con B e C congruenti (stesso tempo) oppure B lontani nel tempo C vicini nel tempo

# Stabilità della soluzione

E' necessario stabilire se la soluzione adottata è stabile e quindi rimanga tale al variare delle condizioni di progetto. Per valutare la stabilità della soluzione devono essere effettuate due tipologie di analisi:

•Analisi di sensibilità: valutazione dell'impatto sul calcolo del VAN e del SRI possono avere variazioni delle variabili più significative;

•Analisi del rischio: studio di distribuzione della probabilità delle variabili selezionate e calcolo della probabilità delle *performances* (SRI) dell'investimento.

# Analisi di sensibilità

- Ha lo scopo di selezionare le variabili ed i parametri "critici", cioè quelli le cui variazioni (in più o in meno rispetto al valore considerato nel calcolo) determinano variazioni nei valori del VAN e del SRI.
- Come definire le variabili?
- 1. A priori (le più importanti);
- 2. Quelle che con una variazione del +/- 1% determinano una variazione del 1% del SRI o del 5% del VAN.
- Lo scopo è identificare le **variabili critiche**

### Analisi di sensibilità

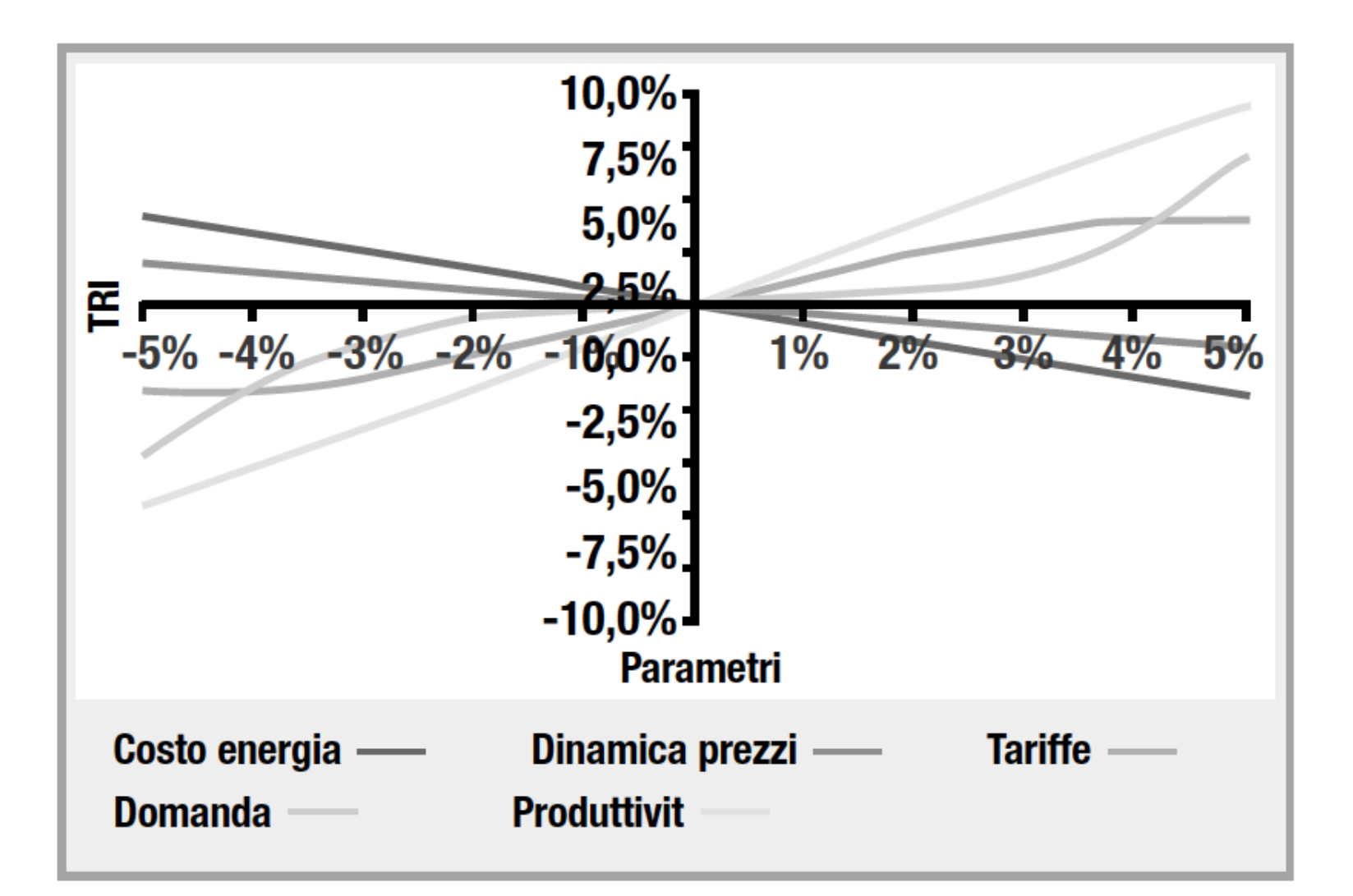

#### Corso di Laurea in Ingegneria Civile

# Analisi di rischio

- Definite le variabili critiche, è necessario definire, per ognuna, una distribuzione di probabilità, definita intorno al valore della migliore stima possibile;
- Definito ciò, si passa al calcolo della distribuzione di probabilità del SRI.
- Per progetti semplici, può essere effettuato il calcolo diretto.
- Per progetti complessi, conviene ricorrere al metodo Montecarlo, che consiste nell'estrazione ripetuta casuale di un set di valori delle variabili critiche presi all'interno dei rispettivi intervalli di definizione, per poi calcolare SRI per ciascun set.
- Ripetendo il procedimento per un numero sufficiente di estrazioni, si può ottenere la convergenza verso una distribuzione di probabilità di SRI

Corso di Laurea in Ingegneria Civile

### Analisi di rischio

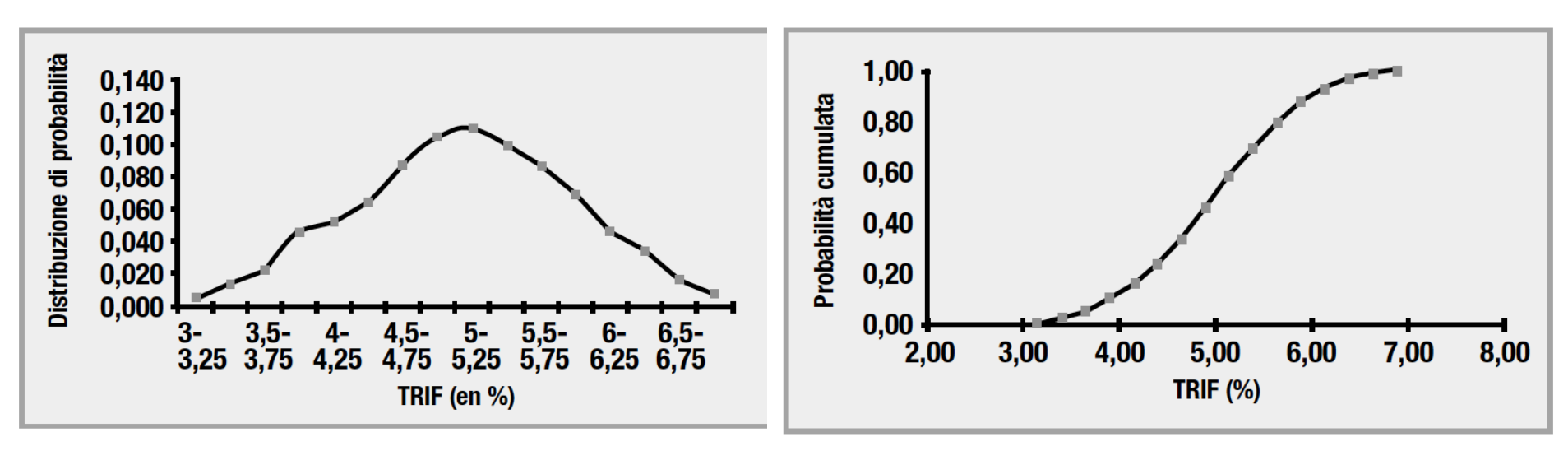

Fig. 2.6 Distribuzione di probabilità del TRIF

Fig. 2.7 Distribuzione cumulata di probabilità del TRIF

Dovrebbe essere chiaro che un progetto rischioso è quello con alta probabilità di non superare un certo valore soglia del TRI. Non è un progetto dove la distribuzione di probabilità del TRI presenta un o standard error elevato.

#### Corso di Laurea in Ingegneria Civile

### Fine

Corso di Laurea in Ingegneria Civile